#### Министерство науки и высшего образования Российской Федерации Федеральное государственное бюджетное образовательное учреждение высшего образования "Амурский государственный университет"

#### УТВЕРЖДАЮ

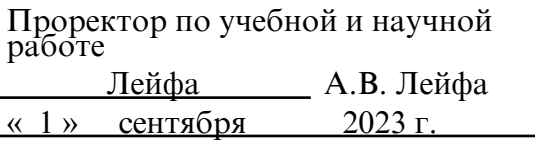

### РАБОЧАЯ ПРОГРАММА

# «ЦИФРОВЫЕ ТЕХНОЛОГИИ В РЕКЛАМЕ И СВЯЗЯХ С ОБЩЕСТВЕННОСТЬЮ»

Направление подготовки 42.03.01 Реклама и связи с общественностью

Направленность (профиль) образовательной программы – Реклама и связи с общественностью

Квалификация выпускника – Бакалавр

Год набора – 2023

Форма обучения – Очная

Курс 3 Семестр 5

Экзамен 5 сем

Общая трудоемкость дисциплины 108.0 (академ. час), 3.00 (з.е)

Составитель Д.С. Батурин, старший преподаватель, Факультет математики и информатики Кафедра информационных и управляющих систем

Рабочая программа составлена на основании Федерального государственного образовательного стандарта ВО для направления подготовки 42.03.01 Реклама и связи с общественностью, утвержденного приказом Министерство образования и науки РФ от 08.06.17 № 512

Рабочая программа обсуждена на заседании кафедры информационных и управляющих систем

01.09.2023 г. , протокол № 1

Заведующий кафедрой Бушманов А.В. Бушманов

Учебно-методическое управление Выпускающая кафедра

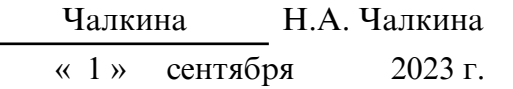

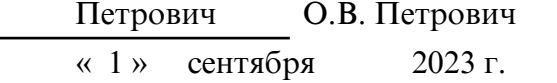

#### СОГЛАСОВАНО СОГЛАСОВАНО

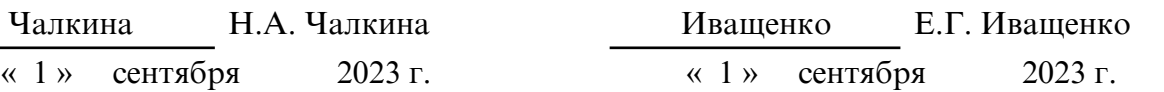

#### СОГЛАСОВАНО СОГЛАСОВАНО

Научная библиотека Центр цифровой трансформации и технического обеспечения

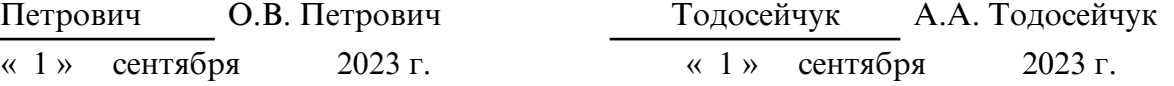

### **1. ЦЕЛИ И ЗАДАЧИ ОСВОЕНИЯ ДИСЦИПЛИНЫ**

#### **Цель дисциплины:**

 формирование у студентов теоретических знаний и практических навыков применения интернет- технологий в рекламе и связях с общественностью: создание и оформление сайтов, проведение интернет компаний, овладение студентами необходимыми теоретическими знаниями и практическими навыками использования компьютерных технологий в связях с общественностью и рекламе.

#### **Задачи дисциплины:**

 \* - формирование знаний об информационных технологиях и компьютерных сетях; изучение основных понятий, связанных с передачей данных в Internet;- овладение технологией работы с основными прикладными программами- клиентами;- знание терминологии, используемой при описании ресурсов сети Internet.

#### **2. МЕСТО ДИСЦИПЛИНЫ В СТРУКТУРЕ ОБРАЗОВАТЕЛЬНОЙ ПРОГРАММЫ**

Программа курса «Цифровые технологии в рекламе и связях с общественностью» составлена в соответствии с требованиями к обязательному минимуму содержания и уровню подготовки бакалавра по направлению «Реклама и связи с общественностью», относится к дисциплинам базовой части. Для изучения дисциплины необходимы знания, формируемые у студентов при изучении дисциплин «Современные информационно- коммуникационные технологии», «Теория и практика рекламы», «Теория и практика в связях с общественностью». Данная дисциплина соотносится с изучением профессиональных дисциплин по связям с общественностью и рекламе: «Компьютерные технологии в дизайне рекламы и связях с общественностью», «Основы медиапланирования», при прохождении «Производственная практика (профессионально-творческая практика)», сформированные компетенции проверяются в ходе Государственной итоговой аттестации.

#### **3. КОМПЕТЕНЦИИ ОБУЧАЮЩЕГОСЯ, ФОРМИРУЕМЫЕ В РЕЗУЛЬТАТЕ ОСВОЕНИЯ ДИСЦИПЛИНЫ И ИНДИКАТОРЫ ИХ ДОСТИЖЕНИЯ**

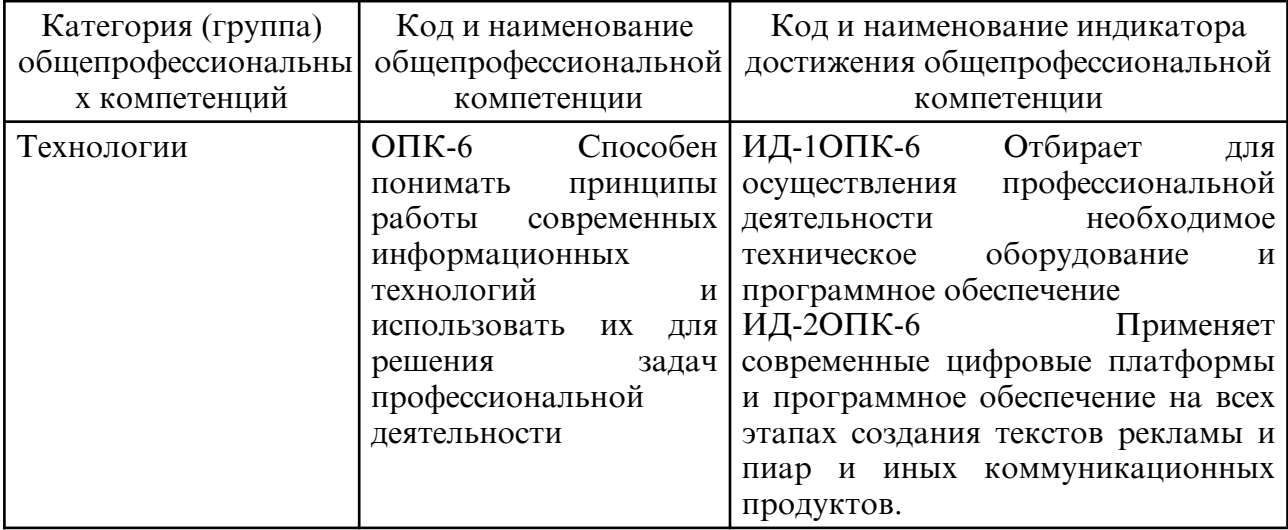

3.1 Общепрофессиональные компетенции и индикаторы их достижения

# **4. СТРУКТУРА ДИСЦИПЛИНЫ**

Общая трудоемкость дисциплины составляет 3.00 зачетных единицы, 108.0 академических

часов.

- $1 N$ оп/п
- 2 Тема (раздел) дисциплины, курсовая работа (проект), промежуточная аттестация
- 3 Семестр
- 4 Виды контактной работы и трудоемкость (в академических часах)
- 4.1 Л (Лекции)
- 4.2 Лекции в виде практической подготовки
- 4.3 ПЗ (Практические занятия)
- 4.4 Практические занятия в виде практической подготовки
- 4.5 ЛР (Лабораторные работы)
- 4.6 Лабораторные работы в виде практической подготовки
- 4.7 ИКР (Иная контактная работа)
- 4.8 КТО (Контроль теоретического обучения)
- 4.9 КЭ (Контроль на экзамене)
- 5 Контроль (в академических часах)
- 6 Самостоятельная работа (в академических часах)
- 7 Формы текущего контроля успеваемости

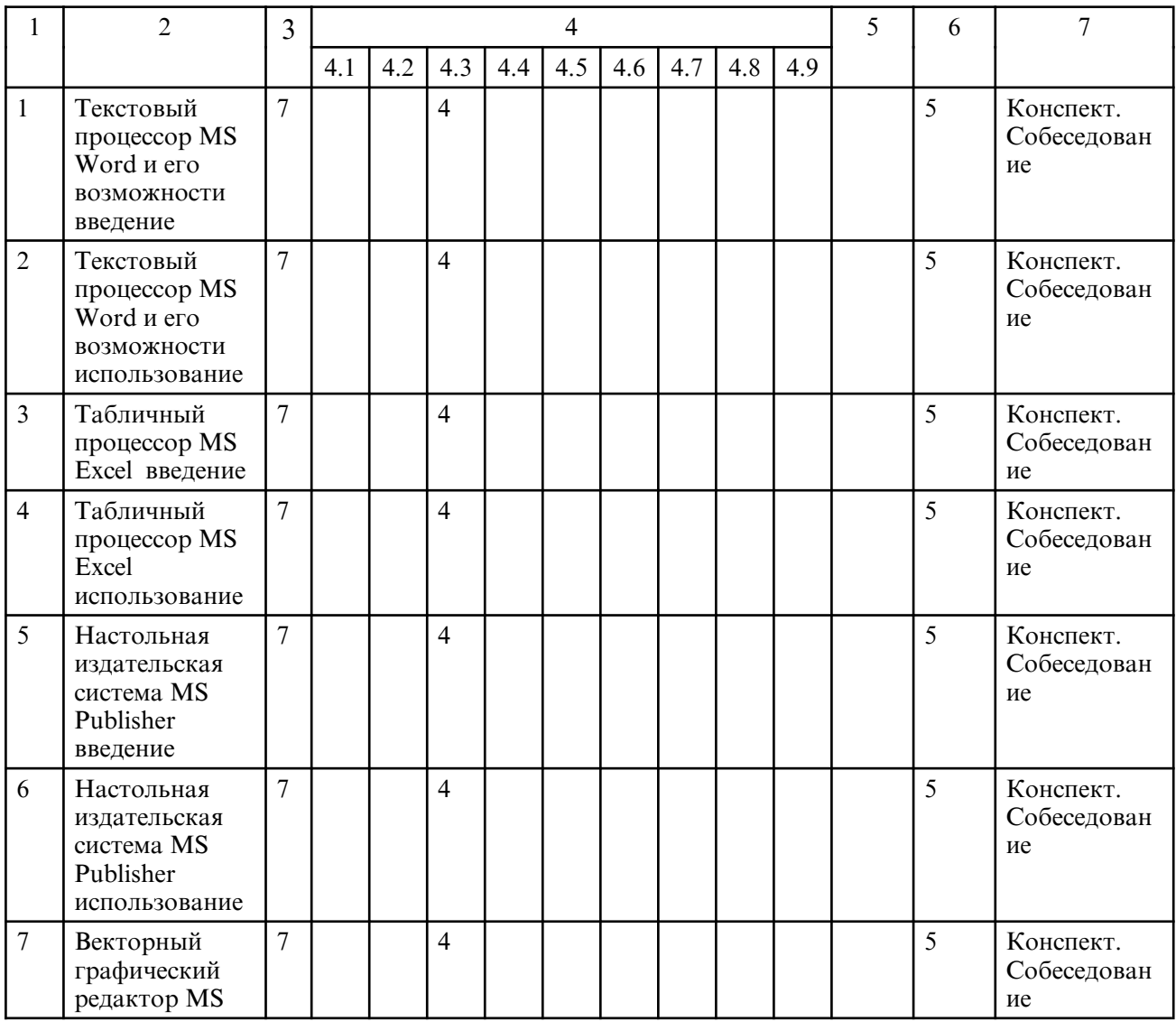

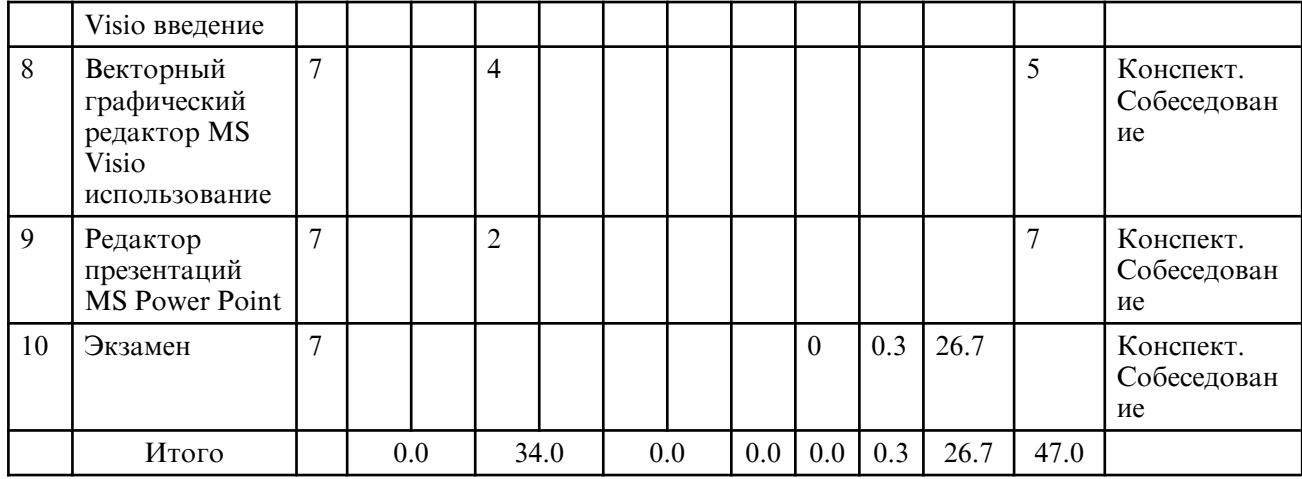

# **5. СОДЕРЖАНИЕ ДИСЦИПЛИНЫ**

# **5.1. Практические занятия**

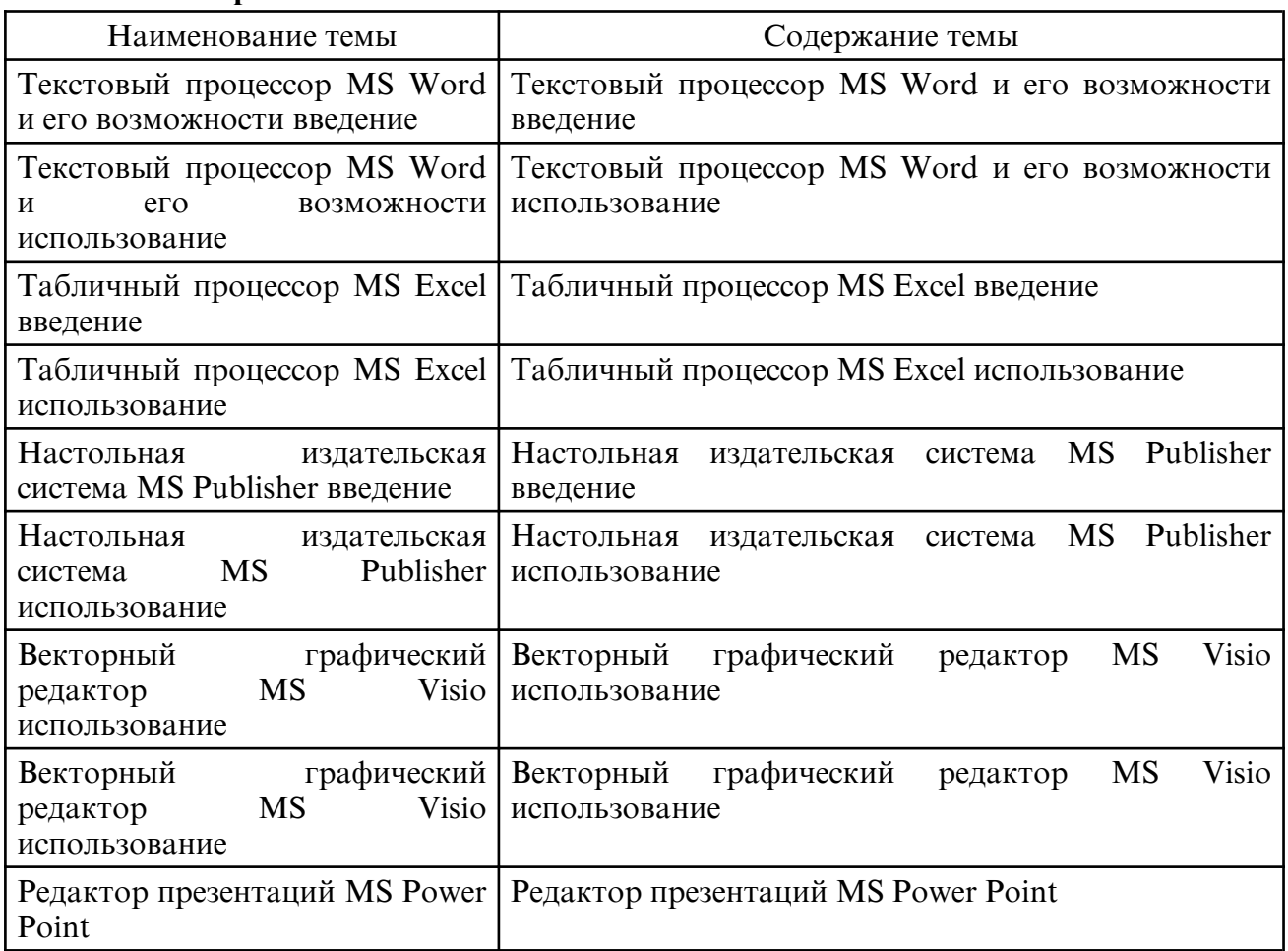

# **6. САМОСТОЯТЕЛЬНАЯ РАБОТА**

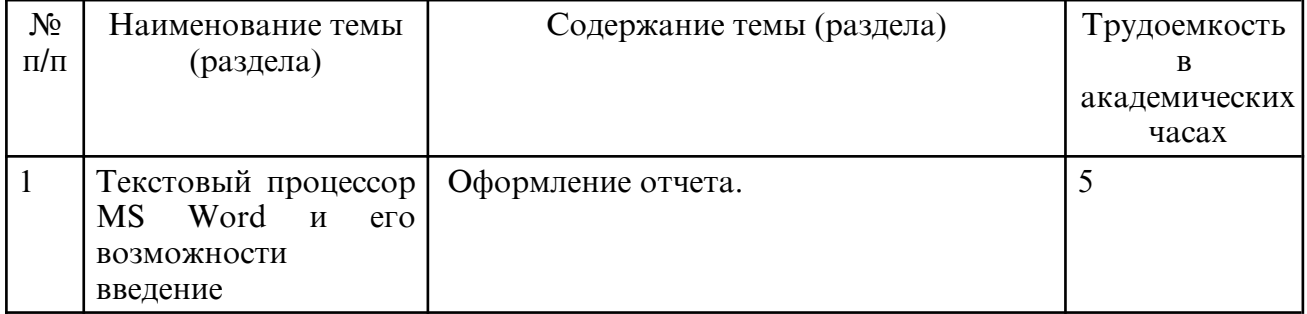

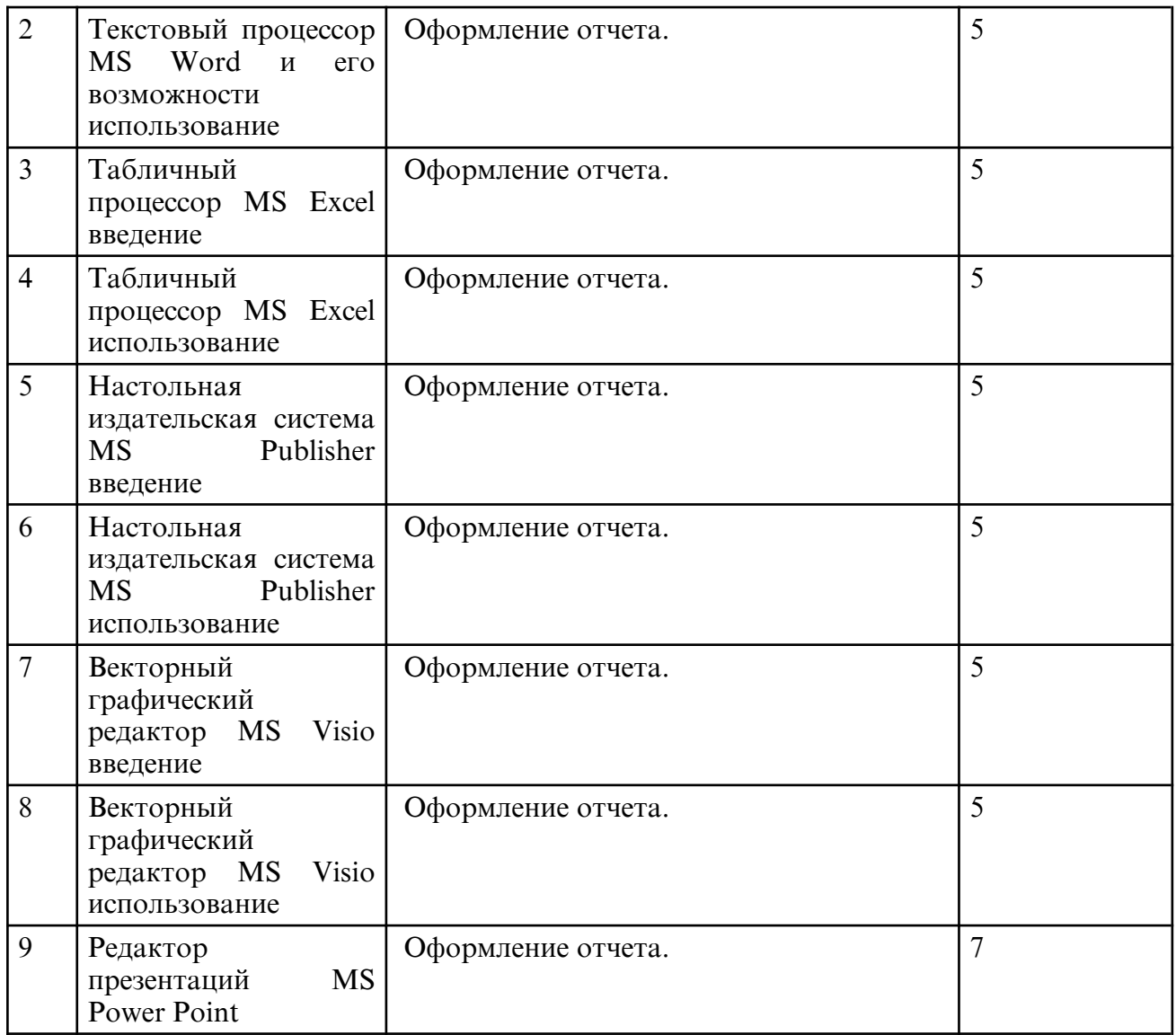

### **7. ОБРАЗОВАТЕЛЬНЫЕ ТЕХНОЛОГИИ**

 При освоении дисциплины используются следующие сочетания видов учебной работы с методами и формами активизации познавательной деятельности студентов для достижения запланированных результатов обучения и формирования компетенций. На практических занятиях используется работа в малых группах. При проведении занятий преподаватель использует аудиовизуальные, компьютерные и мультимедийные средства обучения, а также демонстрационные и наглядно иллюстративные (в том числе раздаточные материалы).

### **8. ОЦЕНОЧНЫЕ СРЕДСТВА ДЛЯ ПРОМЕЖУТОЧНОЙ АТТЕСТАЦИИ**

Описание показателей и критериев оценивания компетенций на различных этапах их формирования, описание шкал оценивания, типовые контрольные задания или иные материалы, необходимые для оценки знаний, умений, навыков, характеризующих этапы формирования компетенций, а так же методические материалы, определяющие процедуры оценивания знаний, умений и навыков, отражены в фонде оценочных средств (ФОС).

Для оценки текущей успеваемости в данной дисциплине относятся: тестовые задания с закрытыми и открытыми видами вопросов; отчеты по выполнению практических работ.

Вопросы к экзамену:

1. Почему офисные пакеты называют интегрированными?

2. Программные прикладные интегрированные пакеты и системы. Назначение и возможности. Классы решаемых задач.

3. Интегрированное офисное программное обеспечение, краткий обзор существующих интегрированных пакетов (MS Office, Corel WordPerfect Office, OpenOffice.Org, Sun Star Office и др.).

4. Пакет MS Office: его состав и назначение инструментов.

5. Текстовый процессор MS Word. Возможности. Преимущества. Недостатки.

6. Способы получения графических изображений.

7. Технологии обработки графической информации. Понятие о компьютерной графике. Представление и обработка графической информации.

8. Растровая и векторная графика. Способы хранения графической информации и форматы.

9. Графический редактор: назначение и основные возможности.

10. Графические примитивы и объекты, операции над ними.

11. Печать графических изображений.

12. Компьютерная мультипликация и анимация.

13. Чем отличается общее программное обеспечение от прикладного?

14. Табличный процессор MS Excel. Назначение. Основные возможности. Приемущества. Недостатки.

15. Основные элементы MS Excel. Формулы. Диаграммы.

16. Система автоматизированного построения схем MS Visio. Назначение. Основные возможности. Преимущества перед другими системами. Недостатки.

17. Основные элементы MS Visio. Категории, шаблоны (stencil), чертежи (drawing), инструменты (tools), заготовки (shape) и их наборы. Мастера. Создание отчетов в MS Visio, способы эффективного использования этой возможности.

18. Редактор презентаций MS Power Point. Возможности. Преимущества. Недостатки.

19. Анимации и переходы между слайдами.

20. Встраивание мультимедиа в презентацию.

### **9. УЧЕБНО- МЕТОДИЧЕСКОЕ И ИНФОРМАЦИОННОЕ ОБЕСПЕЧЕНИЕ ДИСЦИПЛИНЫ**

а) литература

 1. Бердышев, С. Н. Секреты эффективной интернет-рекламы : практическое пособие / С. Н. Бердышев. — Москва : Дашков и К, Ай Пи Эр Медиа, 2018. — 121 c. — ISBN 978-5-394-01667-7. — Текст : электронный // Цифровой образовательный ресурс IPR SMART : [сайт]. — URL: https:// www.iprbookshop.ru/75200.html (дата обращения: 13.03.2023). — Режим доступа: для авторизир. пользователей

2. Воробьёва, Т. А. Компьютерные технологии в рекламе и связях с общественностью : учебно- методическое пособие / Т. А. Воробьёва. — Новосибирск : Новосибирский государственный технический университет, 2011. — 88 c. — ISBN 978-5-7782-1882-6. — Текст : электронный // Цифровой образовательный ресурс IPR SMART : [сайт]. — URL: https:// www.iprbookshop.ru/44943.html (дата обращения: 13.03.2023). — Режим доступа: для авторизир. пользователей

3. Зинюк, О. В. Компьютерные технологии. Часть 2. Обработка векторных изображений : учебное пособие / О. В. Зинюк. — Москва : Московский гуманитарный университет, 2011. — 96 c. — ISBN 978-5-98079-684-6. — Текст : электронный // Цифровой образовательный ресурс IPR SMART : [сайт]. — URL: https:// www.iprbookshop.ru/8609.html (дата обращения: 13.03.2023). — Режим доступа: для авторизир. пользователей

4. Шкиль, Ольга Сергеевна. Компьютерное проектирование в дизайне [Электронный ресурс] : учеб.-метод. пособие . Ч. 1 / О. С. Шкиль. - Благовещенск : Изд-во Амур. гос. ун- та, 2012. - 76 с. - Режим доступа: http:// irbis.amursu.ru/ DigitalLibrary/ AmurSU\_Edition/6223.pdf

5. Шкиль, Ольга Сергеевна. Компьютерное проектирование в дизайне [Электронный ресурс] : учеб.-метод. пособие . Ч. 2. Cб. упр. для самостоят. работы студентов в граф. редакторе CorelDhaw / О. С. Шкиль; АмГУ, ФДиТ. - Благовещенск : Изд-во Амур. гос. ун- та, 2016. - 44 с.– Режим доступа: http:// irbis.amursu.ru/ DigitalLibrary/ AmurSU\_Edition/6550.pdf

6. Шкиль, Ольга Сергеевна. Компьютерное проектирование в дизайне [Электронный ресурс] : учеб.-метод. пособие . Ч. 3. Метод. указания по разработке упаковки в Core IDRAW / О. С. Шкиль ; АмГУ, ФДиТ. - Благовещенск : Изд-во Амур. гос. ун-та, 2016. - 65 с. – Режим доступа: http://irbis.amursu.ru/DigitalLibrary/AmurSU\_Edition/2482.pdf

7. Компьютерные технологии в научных исследованиях : учебное пособие / Е. Н. Косова, К. А. Катков, О. В. Вельц [и др.]. — Ставрополь : Северо- Кавказский федеральный университет, 2015. — 241 c. — Текст : электронный // Цифровой образовательный ресурс IPR SMART: [сайт]. - URL: https:// www.iprbookshop.ru/63098.html (дата обращения: 13.03.2023). — Режим доступа: для авторизир. пользователей

8. Радомский, В. М. Информационные системы и технологии в изобретательской деятельности и рекламе : учебное пособие / В. М. Радомский. — Самара : Самарский государственный архитектурно- строительный университет, ЭБС АСВ, 2012. — 148 c. — ISBN 978-5-9585-0483-1. — Текст : электронный // Цифровой образовательный ресурс IPR SMART : [сайт]. — URL: https:// www.iprbookshop.ru/20466.html (дата обращения: 13.03.2023). — Режим доступа: для авторизир. пользователей

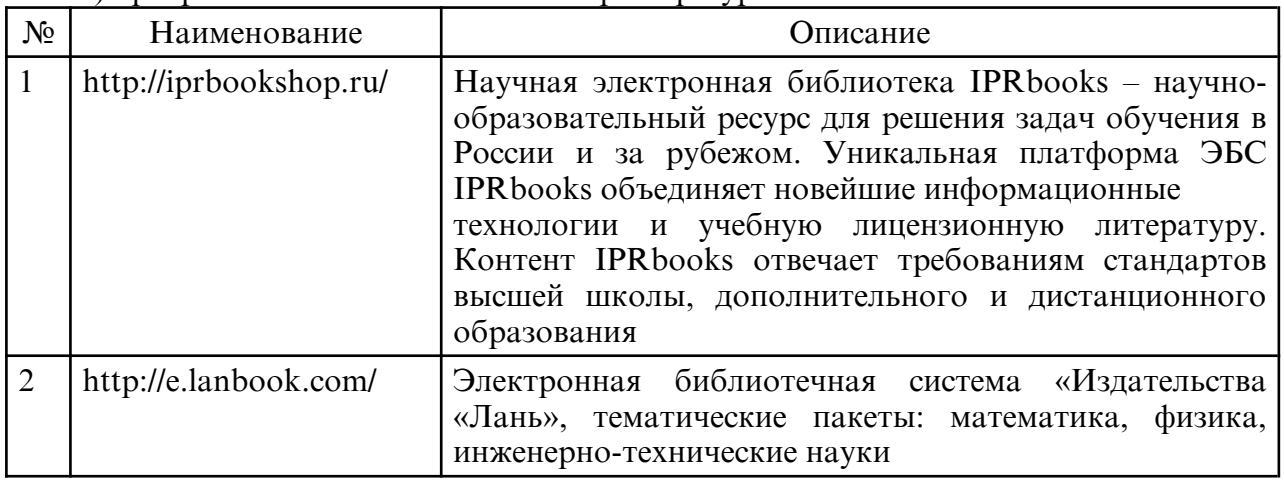

б) программное обеспечение и Интернет-ресурсы

в) профессиональные базы данных и информационные справочные системы

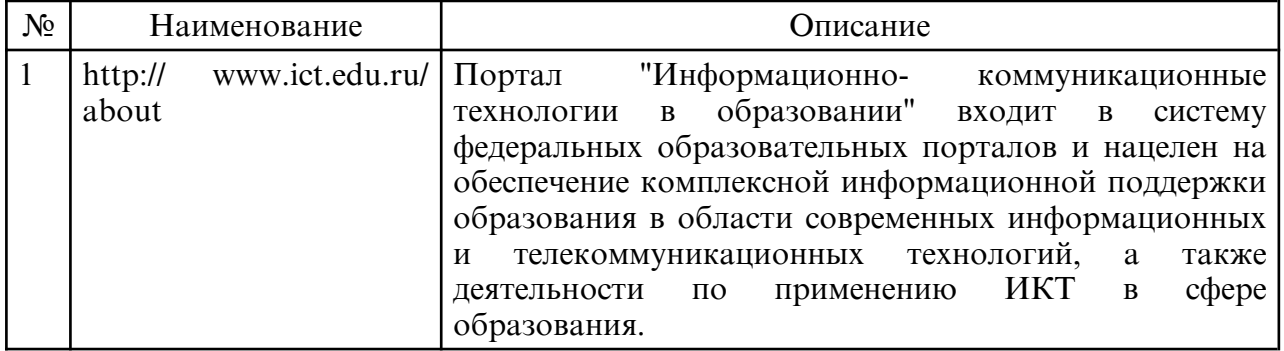

### **10. МАТЕРИАЛЬНО-ТЕХНИЧЕСКОЕ ОБЕСПЕЧЕНИЕ ДИСЦИПЛИНЫ**

 Организация располагает материально- технической базой, соответствующей действующим противопожарным правилам и нормам и обеспечивающей проведение всех видов дисциплинарной и междисциплинарной подготовки, практической работы обучающихся, предусмотренных учебным планом. Занятия проводятся в учебных аудиториях для проведения занятий лекционного типа, практических занятий, укомплектованные специализированной мебелью и техническими средствами обучения. На занятиях используется демонстрационное оборудование: проектор, компьютер, экран, – и учебно- наглядные пособия (видеоролики с примерами ситуаций, демонстрационные тексты). Самостоятельная работа обучающихся осуществляется в помещениях, оснащенных компьютерной техникой с возможностью подключения к сети «Интернет» и обеспечением доступа в электронную информационно- образовательную среду университета. Студенты имеют доступ к электронно- библиотечной системе университета, в том числе и удаленный. Электронно- библиотечная система (электронная библиотека) и электронная информационно- образовательная обеспечивает: доступ к учебным планам, рабочим программам дисциплин (модулей), практик, к изданиям электронных библиотечных систем и электронным образовательным ресурсам, указанным в рабочих программах. Университет обеспечен лицензионным программным обеспечением.